#### Concurrent programming: From theory to practice

#### **Concurrent Algorithms 2019**

Vasileios Trigonakis Principal Member of Technical Staff Oracle Labs, Zurich

| Theoretical | Practical | Practical        |
|-------------|-----------|------------------|
| (design)    | (design)  | (implementation) |

Theoretical (design)

Practical (design) Practical (implementation)

- Impossibilities
- Upper/Lower bounds
- Techniques
- System models
- Correctness proofs

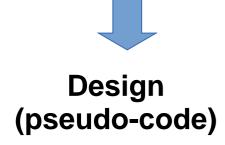

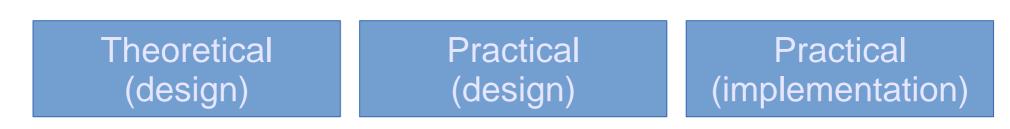

- Impossibilities
- Upper/Lower bounds
- Techniques
- System models
- Correctness proofs

- System models
  - shared memory
  - message passing
- Finite memory
- Practicality issues
  - re-usable objects
- Performance

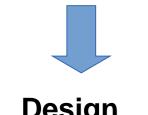

Design (pseudo-code) Design (pseudo-code, prototype)

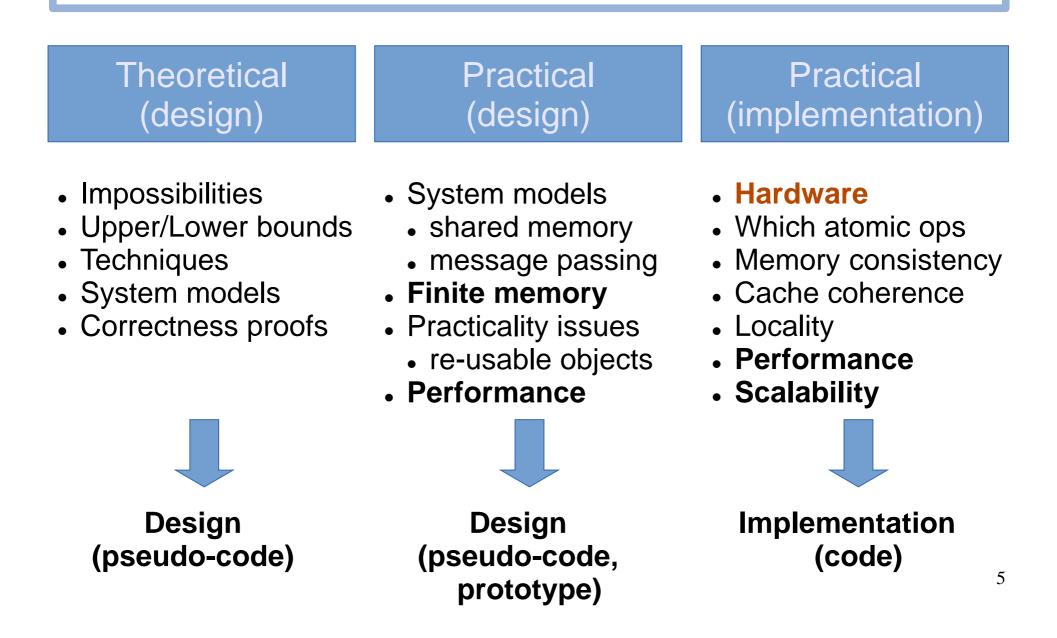

# Outline

- CPU caches
- Cache coherence
- Placement of data
- Graph processing: Concurrent data structures

# Outline

- CPU caches
- Cache coherence
- Placement of data
- Graph processing: Concurrent data structures

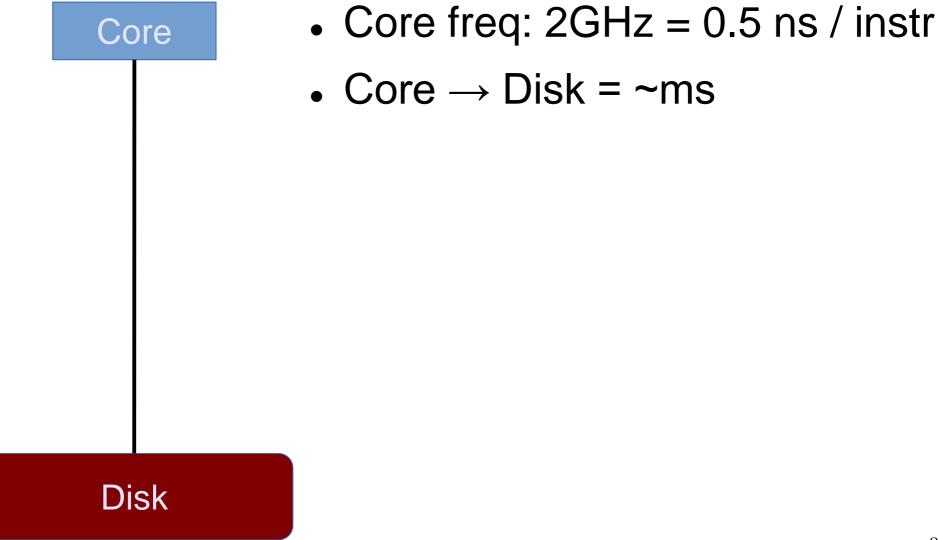

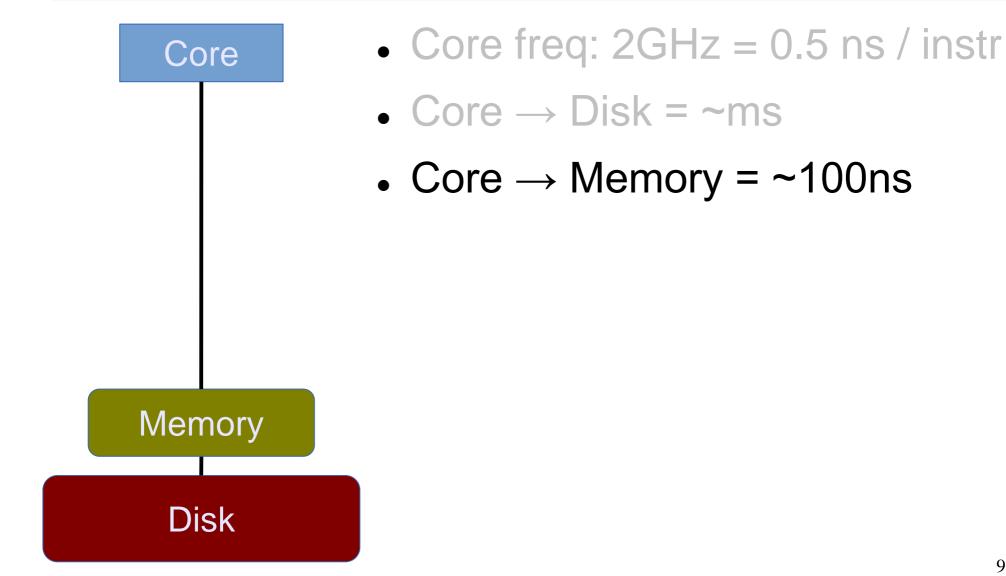

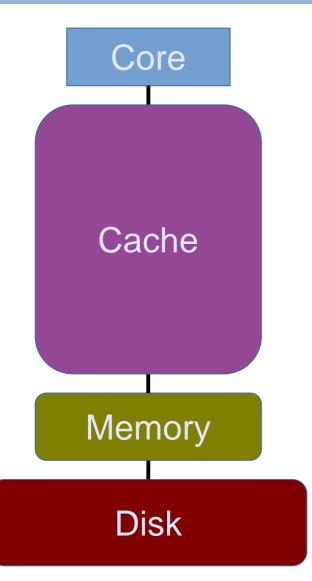

- Core freq: 2GHz = 0.5 ns / instr
- Core  $\rightarrow$  Disk = ~ms
- Core  $\rightarrow$  Memory = ~100ns
- Cache
  - Large = slow
  - Medium = medium
  - Small = fast

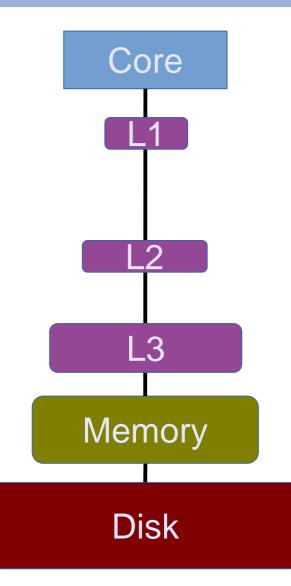

- Core freq: 2GHz = 0.5 ns / instr
- Core  $\rightarrow$  Disk = ~ms
- Core  $\rightarrow$  Memory = ~100ns
- Cache
  - Core  $\rightarrow$  L3 = ~20ns
  - Core  $\rightarrow$  L2 = ~7ns
  - Core  $\rightarrow$  L1 = ~1ns

# Typical server configurations

- Intel Xeon
  - 14 cores @ 2.4GHz
  - L1: 32KB
  - L2: 256KB
  - L3: 40MB
  - Memory: 256GB

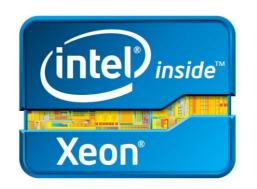

#### AMD Opteron

- 18 cores @ 2.4GHz
- L1: 64KB
- L2: 512KB
- L3: 20MB
- Memory: 256GB

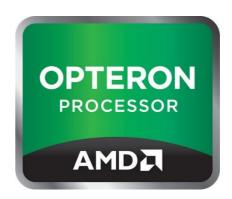

#### **Experiment**

Throughput of accessing some memory, depending on the memory size

# Outline

- CPU caches
- Cache coherence
- Placement of data
- Graph processing: Concurrent data structures

#### Until ~2004: single-cores

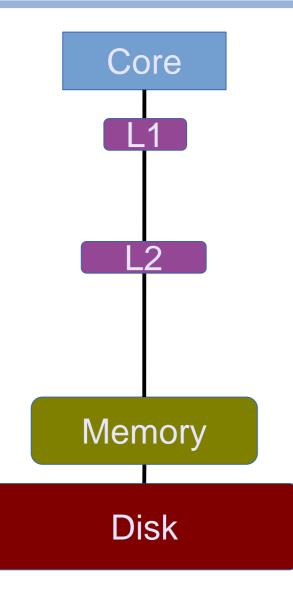

- Core freq: 3+GHz
- Core  $\rightarrow$  Disk
- Core  $\rightarrow$  Memory
- Cache
  - Core  $\rightarrow$  L3
  - Core  $\rightarrow$  L2
  - Core  $\rightarrow$  L1

#### After ~2004: multi-cores

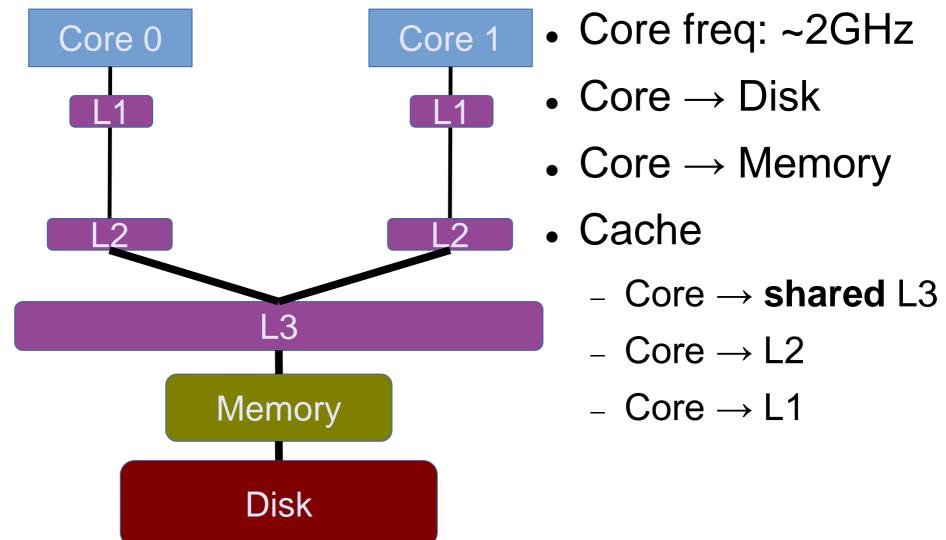

#### Multi-cores with private caches

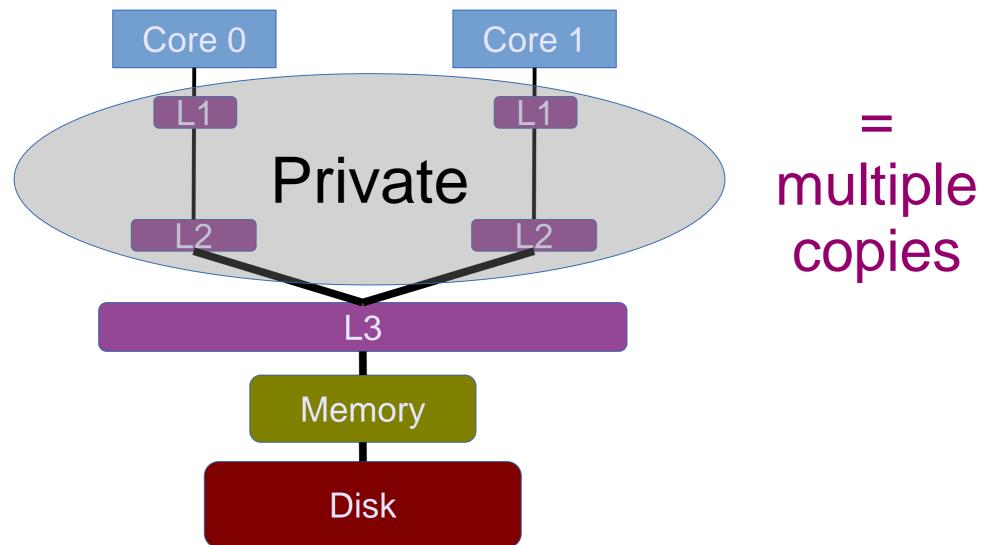

#### Cache coherence for consistency

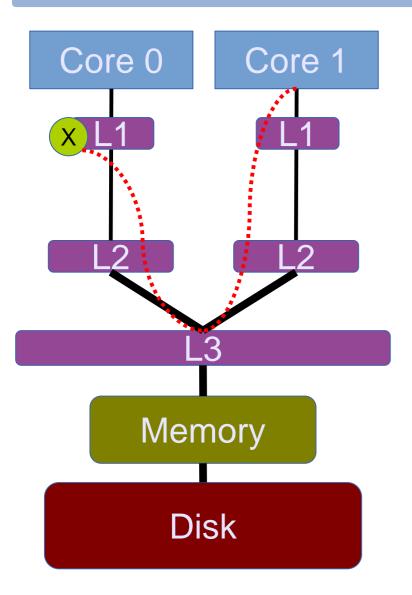

#### Core 0 has X and Core 1

- wants to write on X
- wants to read X
- did Core 0 write or read X?

## Cache coherence principles

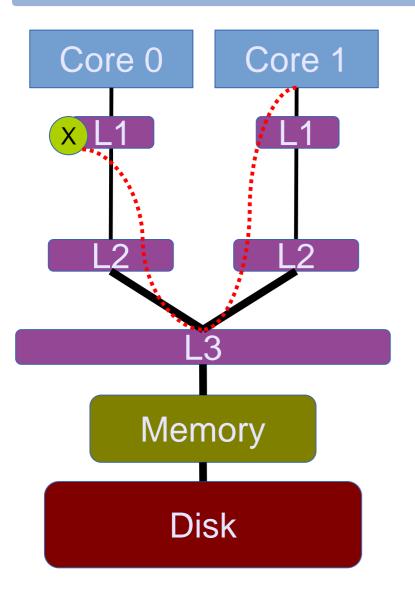

- To perform a write
  - invalidate all readers, or
  - previous writer
- To perform a read
  - find the latest copy

#### Cache coherence with MESI

- A state diagram
- State (per cache line)
  - Modified: the only dirty copy
  - Exclusive: the only clean copy
  - Shared: a clean copy
  - Invalid: useless data

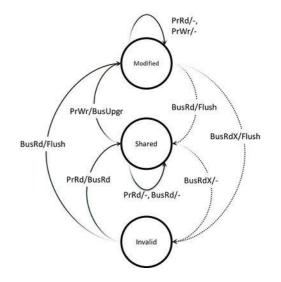

## The ultimate goal for scalability

#### Possible states

- Modified: the only dirty copy
- Exclusive: the only clean copy
- Shared: a clean copy
- Invalid: useless data

Which state is our "favorite"?

## The ultimate goal for scalability

- Possible states
  - Modified: the only dirty copy
  - Exclusive: the only clean copy

# -Shared: a clean copy

- Invalid: useless data
- = threads can keep the data close (L1 cache)
- = faster

#### Experiment The effects of false sharing

# Outline

- CPU caches
- Cache coherence
- Placement of data
- Graph processing: Concurrent data structures

## Uniformity vs. non-uniformity

Typical desktop machine

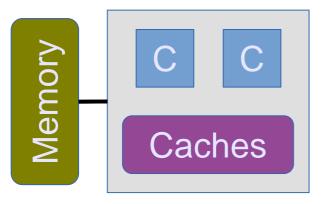

= Uniform

• Typical server machine

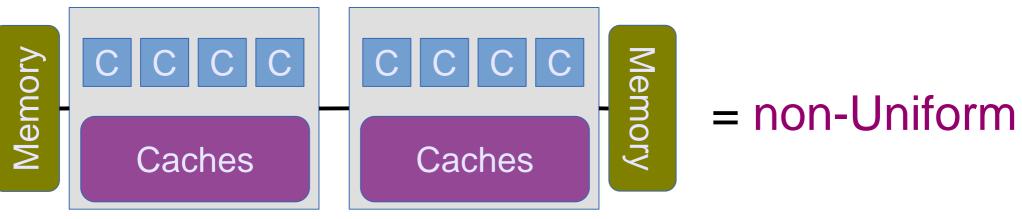

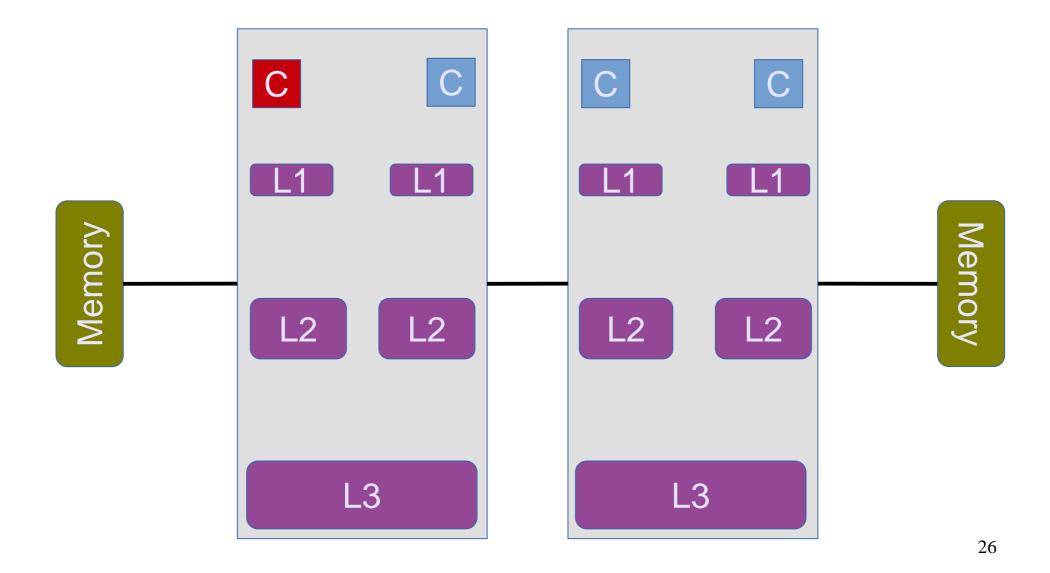

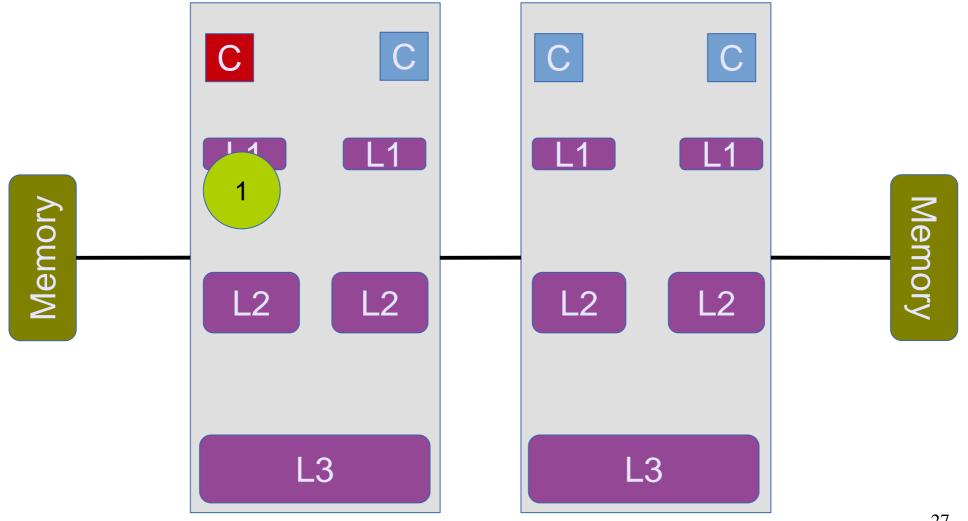

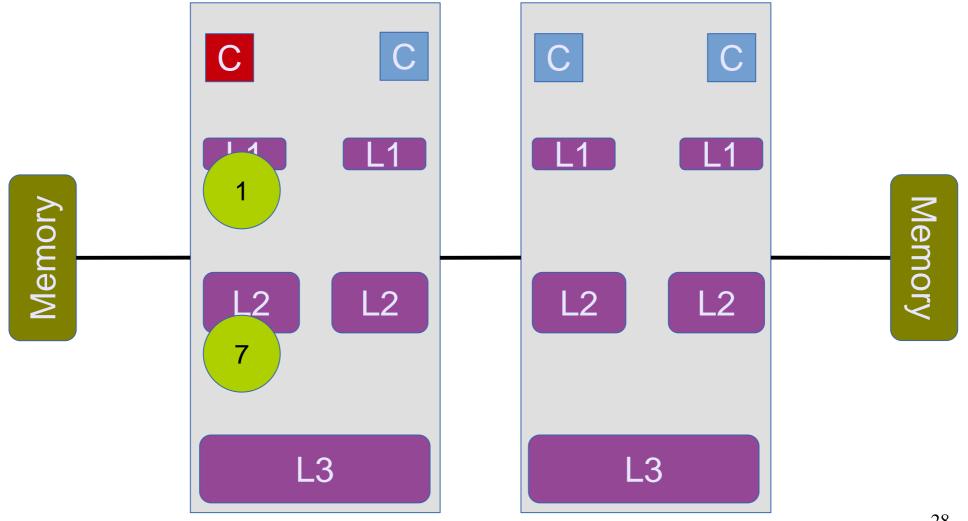

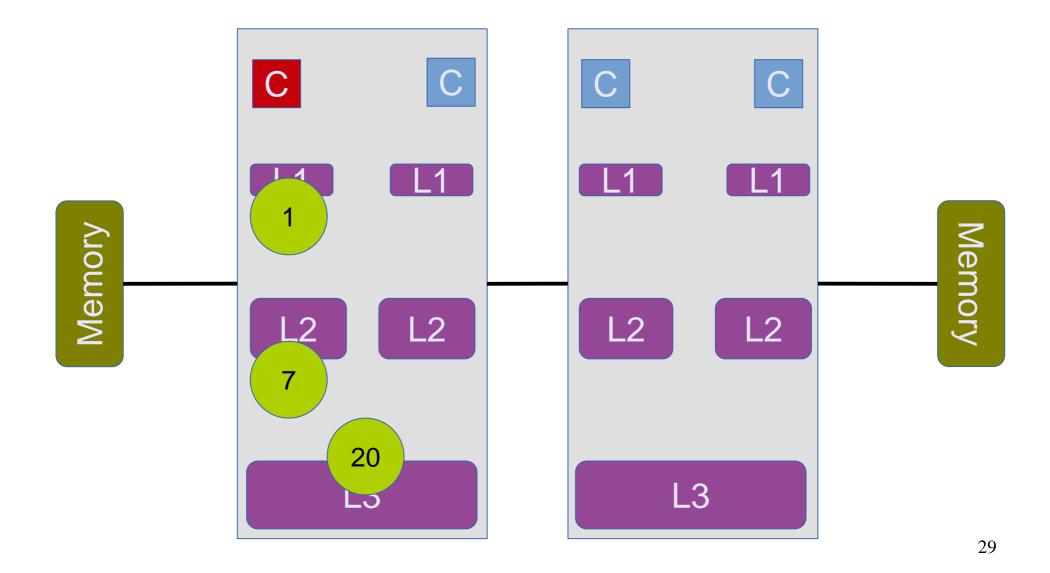

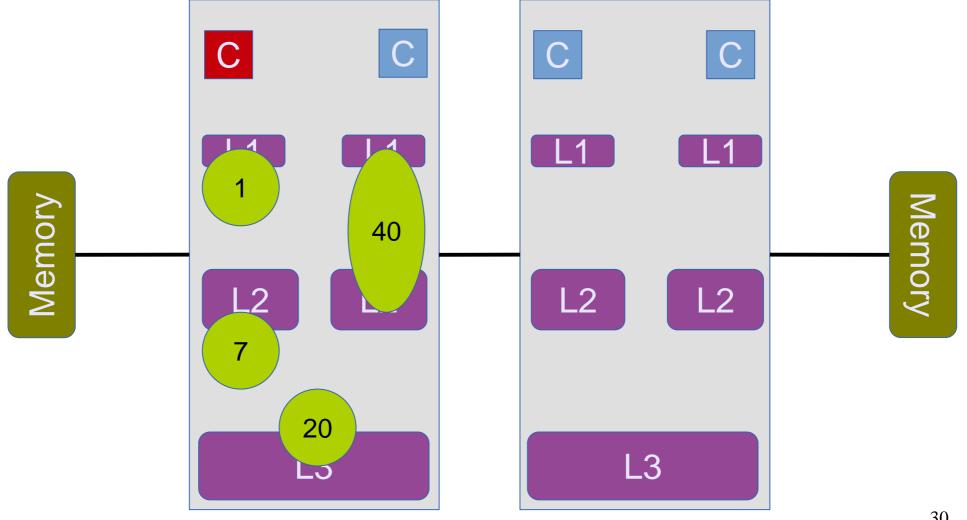

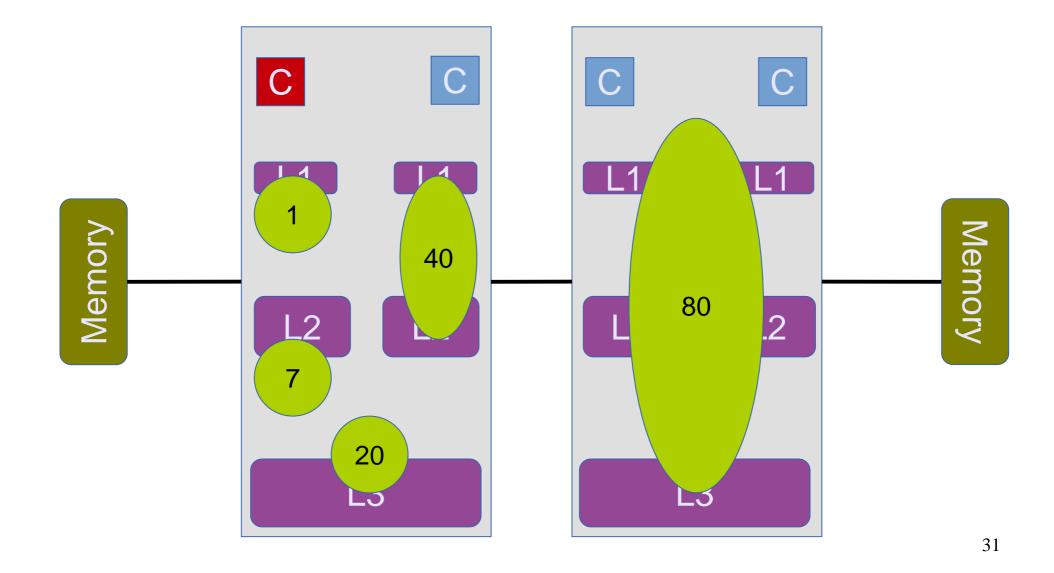

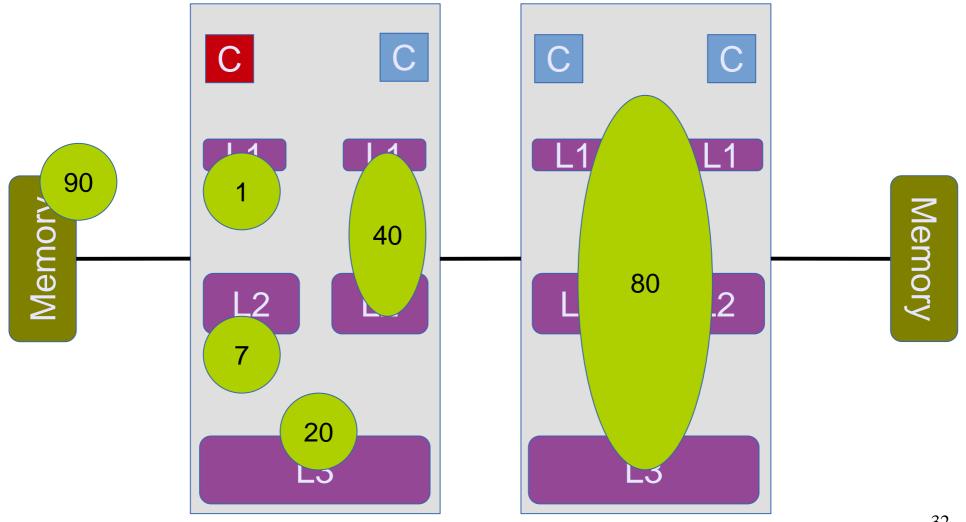

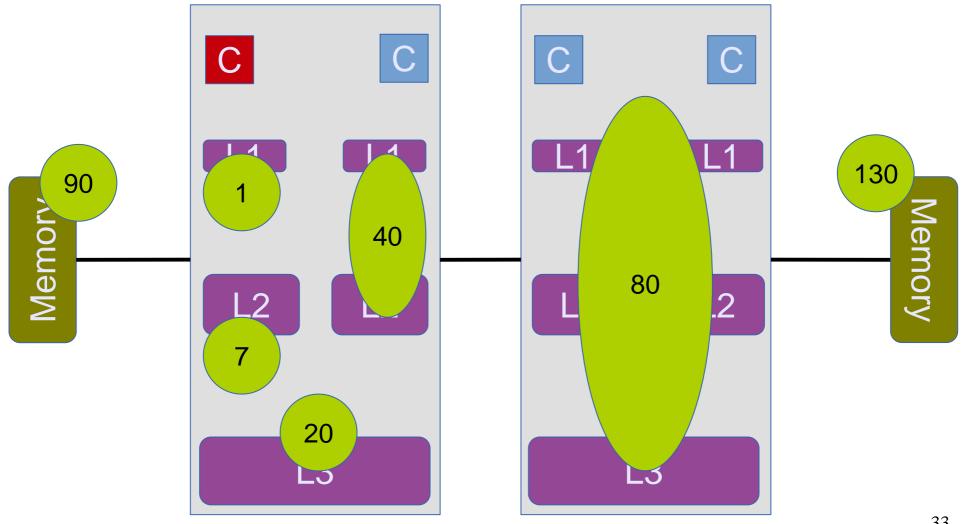

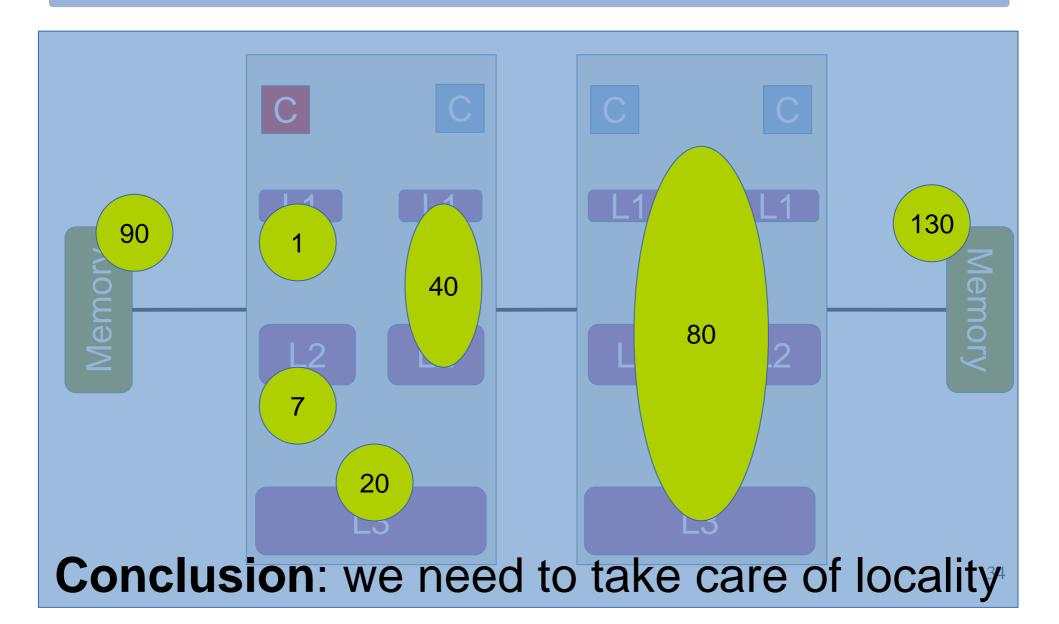

#### Experiment The effects of locality

#### Experiment The effects of locality

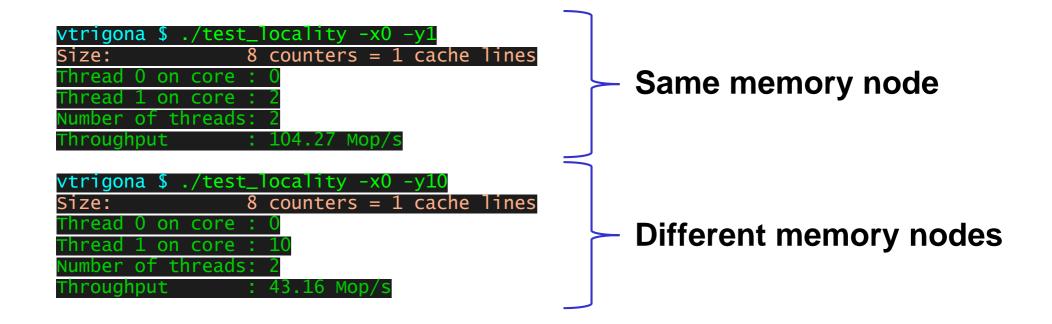

# Outline

- CPU caches
- Cache coherence
- Placement of data

# Graph processing: Concurrent data structures

# Graph processing

#### **Relational view**

|                 | Name                   | Likes        |
|-----------------|------------------------|--------------|
| People<br>Table | Vasilis                | Breaking bad |
|                 | Rachid                 | Dexter       |
|                 | Vasilis                | Dexter       |
|                 |                        |              |
| ()              | Name                   | Similar      |
| rie:<br>ble     | Breaking bad<br>Dexter | Dexter       |
| Se<br>Ta        | Dexter                 | Breaking bad |

# Graph processing

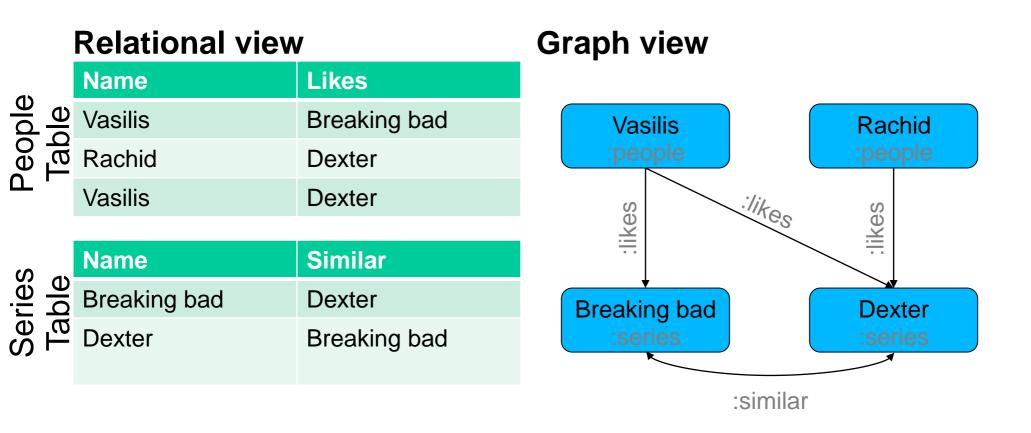

Graphs keep the connections among entities materialized

# **Graph analytics**

- Graphs have been studied in Math for centuries
  - Since Euler's "Seven Bridges of Königsberg", 1736
- Repeatedly traverse your graph and calculate math properties
- Classic graph problems
  - Graph isomorphism
  - Travelling salesman's problem
  - Max flow, min cut
  - ..
- More recent developments
  - Pagerank
  - Infomap

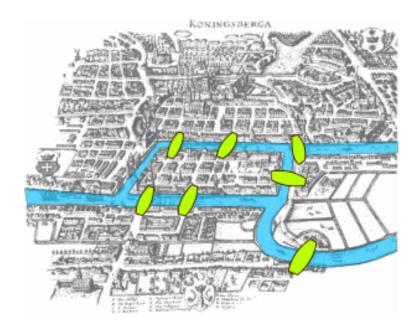

# Graph queries

- Graph pattern matching
  - Query graphs to find sub-graphs that match a pattern e.g., triangle counting
- Essentially: SQL for graphs

# Graph queries

- Graph pattern matching
  - Query graphs to find sub-graphs that match a pattern e.g., triangle counting
- Essentially: SQL for graphs
- Example: Friends of my friends SELECT p1, p3, COUNT(p2) MATCH (p1)-[:friend]->(p2)->[:friend]->(p3), ! (p1)-[:friend]->(p3)
   WHERE p1.country = p2.country GROUP BY p1, p3 ORDER BY COUNT(p2) DESC

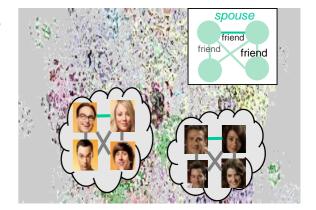

Graph processing frequently involves both analytics and queries

# Dissecting a graph processing system

with a focus on (concurrent) data structures

# Dissecting a graph processing system Preparing for a job interview

with a focus on (concurrent) data structures

# Architecture of a graph processing system

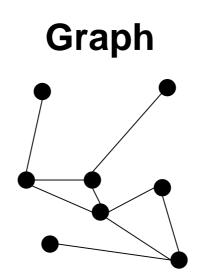

# Architecture of a graph processing system

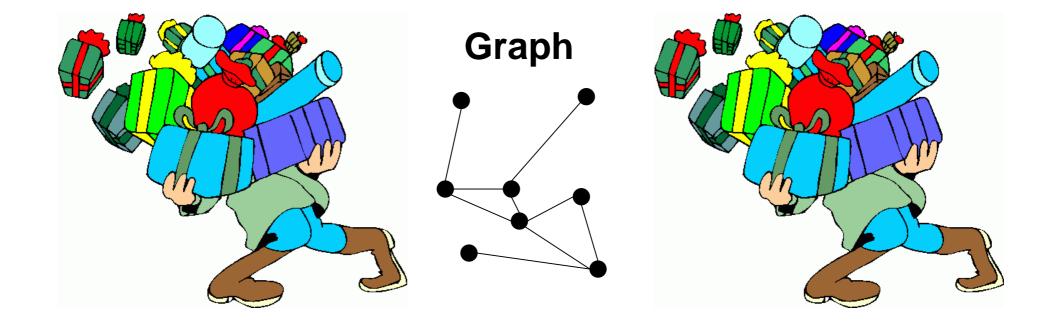

#### Tons of other data and metadata to store

#### tmp graph structure

"Vasilis", "Breaking bad", :likes "Rachid", "Dexter", :likes "Vasilis", "Dexter", :likes "Dexter", "Breaking bad", :similar "Breaking bad", "Dexter", :similar

#### graph structure

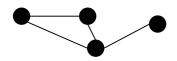

#### user-ids - internal ids

Vasilis  $\rightarrow 0$ Rachid  $\rightarrow 1$ Breaking bad  $\rightarrow 2$ Dexter  $\rightarrow 3$   $0 \rightarrow \text{Vasilis} \\ 1 \rightarrow \text{Rachid} \\ 2 \rightarrow \text{Breaking bad} \\ 3 \rightarrow \text{Dexter}$ 

#### labels

:likes, :people, :similar, ...

#### properties

"Vasilis", {people, male}, 33, Zurich "Rachid", {people, male}, ??, Lausanne

#### lifetime management

number\_of\_references: X

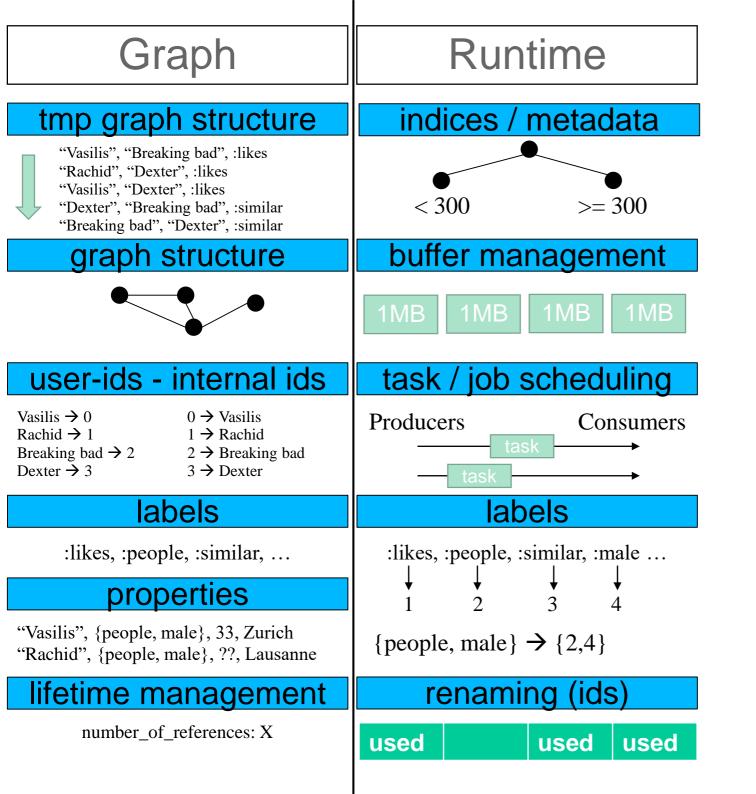

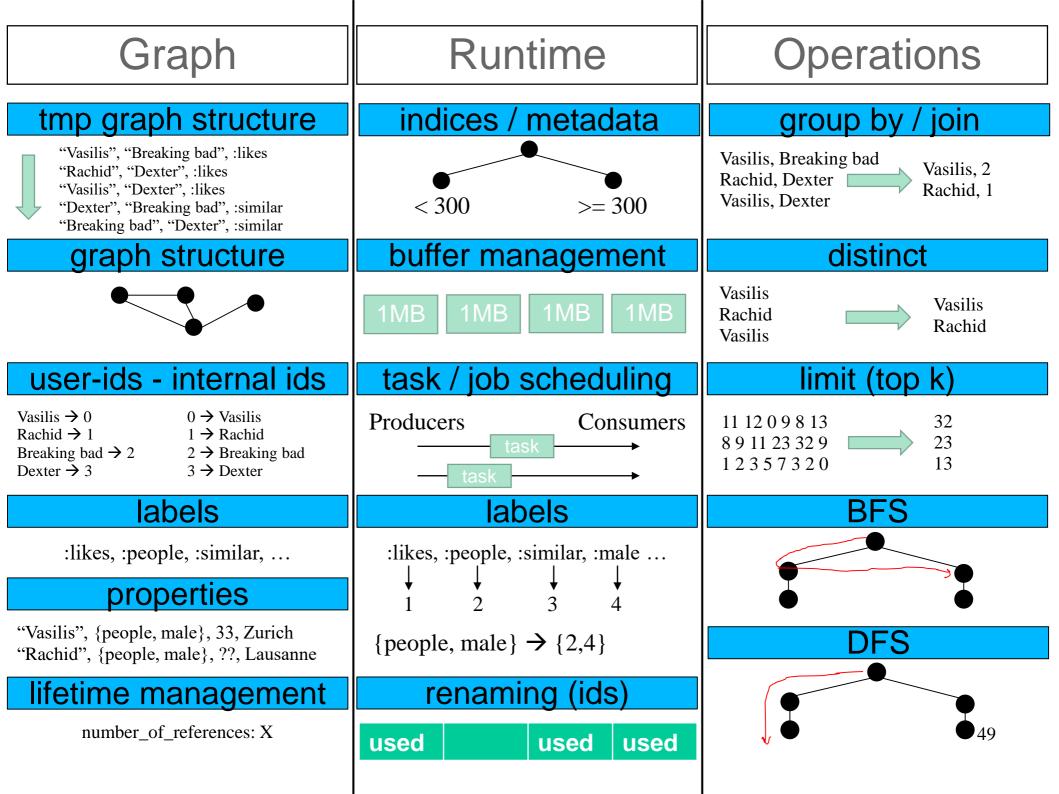

#### tmp graph structure

"Vasilis", "Breaking bad", :likes "Rachid", "Dexter", :likes "Vasilis", "Dexter", :likes "Dexter", "Breaking bad", :similar "Breaking bad", "Dexter", :similar

#### graph structure

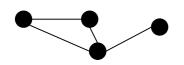

#### user-ids - internal ids

| Vasilis $\rightarrow 0$      |  |
|------------------------------|--|
| Rachid $\rightarrow$ 1       |  |
| Breaking bad $\rightarrow 2$ |  |
| Dexter $\rightarrow 3$       |  |

 $0 \rightarrow Vasilis$  $1 \rightarrow Rachid$  $2 \rightarrow Breaking bad$  $3 \rightarrow Dexter$ 

#### labels

:likes, :people, :similar, ...

#### properties

"Vasilis", {people, male}, 33, Zurich "Rachid", {people, male}, ??, Lausanne

#### lifetime management

number\_of\_references: X

# tmp graph structure

- append only
- dynamic schema

#### tmp graph structure

"Vasilis", "Breaking bad", :likes "Rachid", "Dexter", :likes "Vasilis", "Dexter", :likes "Dexter", "Breaking bad", :similar "Breaking bad", "Dexter", :similar

#### graph structure

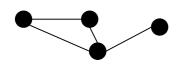

#### user-ids - internal ids

| Vasilis $\rightarrow 0$      |  |
|------------------------------|--|
| Rachid $\rightarrow$ 1       |  |
| Breaking bad $\rightarrow 2$ |  |
| Dexter $\rightarrow 3$       |  |

 $0 \rightarrow \text{Vasilis} \\ 1 \rightarrow \text{Rachid} \\ 2 \rightarrow \text{Breaking bad} \\ 3 \rightarrow \text{Dexter}$ 

#### labels

:likes, :people, :similar, ...

#### properties

"Vasilis", {people, male}, 33, Zurich "Rachid", {people, male}, ??, Lausanne

#### lifetime management

number\_of\_references: X

- tmp graph structure
  - append only
  - dynamic schema
  - $\rightarrow$  segmented table

#### tmp graph structure

"Vasilis", "Breaking bad", :likes "Rachid", "Dexter", :likes "Vasilis", "Dexter", :likes "Dexter", "Breaking bad", :similar "Breaking bad", "Dexter", :similar

#### graph structure

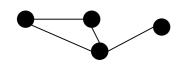

#### user-ids - internal ids

Vasilis  $\rightarrow 0$ Rachid  $\rightarrow 1$ Breaking bad  $\rightarrow 2$ Dexter  $\rightarrow 3$   $0 \rightarrow \text{Vasilis} \\ 1 \rightarrow \text{Rachid} \\ 2 \rightarrow \text{Breaking bad} \\ 3 \rightarrow \text{Dexter}$ 

#### labels

:likes, :people, :similar, ...

#### properties

"Vasilis", {people, male}, 33, Zurich "Rachid", {people, male}, ??, Lausanne

#### lifetime management

number\_of\_references: X

- tmp graph structure
  - append only
  - dynamic schema
  - $\rightarrow$  segmented table
  - Classic graph structures

#### tmp graph structure

"Vasilis", "Breaking bad", :likes "Rachid", "Dexter", :likes "Vasilis", "Dexter", :likes "Dexter", "Breaking bad", :similar "Breaking bad", "Dexter", :similar

#### graph structure

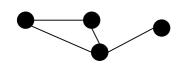

#### user-ids - internal ids

- Vasilis  $\rightarrow 0$ Rachid  $\rightarrow 1$ Breaking bad  $\rightarrow 2$ Dexter  $\rightarrow 3$
- $0 \rightarrow Vasilis$  $1 \rightarrow Rachid$  $2 \rightarrow Breaking bad$  $3 \rightarrow Dexter$

#### labels

:likes, :people, :similar, ...

#### properties

"Vasilis", {people, male}, 33, Zurich "Rachid", {people, male}, ??, Lausanne

#### lifetime management

number\_of\_references: X

- tmp graph structure
  - append only
  - dynamic schema
  - $\rightarrow$  segmented table

Classic graph structures 1. connectivity matrix

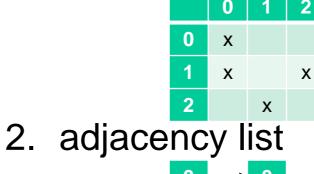

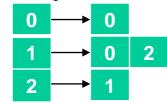

3. compressed source row (CSR)

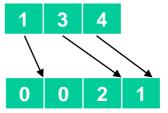

#### **tmp graph structure** "Vasilis", "Breaking bad", :likes

"Rachid", "Dexter", :likes Segmented esouffer "Dexter", "Breaking bad", :similar

"Breaking bad", "Dexter", :similar

#### graph structure

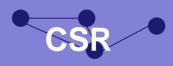

#### user-ids - internal ids

Vasilis  $\rightarrow 0$ Rachid  $\rightarrow 1$ Breaking bad  $\rightarrow 2$ Dexter  $\rightarrow 3$   $0 \rightarrow \text{Vasilis} \\ 1 \rightarrow \text{Rachid} \\ 2 \rightarrow \text{Breaking bad} \\ 3 \rightarrow \text{Dexter}$ 

#### labels

:likes, :people, :similar, ...

#### properties

"Vasilis", {people, male}, 33, Zurich "Rachid", {people, male}, ??, Lausanne

#### lifetime management

number\_of\_references: X

# Mapping user ids to internal ids

- create once
- read-only after

#### tmp graph structure "Vasilis", "Breaking bad", :likes "Rachid", "Dexter", :likes Segmentedes Duffer "Dexter", "Breaking bad", :similar "Breaking bad", "Dexter", :similar graph structure

#### user-ids - internal ids

| Vasilis $\rightarrow 0$      | 0 |
|------------------------------|---|
| Rachid $\rightarrow$ 1       | 1 |
| Breaking bad $\rightarrow 2$ | 2 |
| Dexter $\rightarrow 3$       | 3 |

 $0 \rightarrow \text{Vasilis} \\ 1 \rightarrow \text{Rachid} \\ 2 \rightarrow \text{Breaking bad} \\ 3 \rightarrow \text{Dexter}$ 

#### labels

:likes, :people, :similar, ...

#### properties

"Vasilis", {people, male}, 33, Zurich "Rachid", {people, male}, ??, Lausanne

#### lifetime management

number\_of\_references: X

# Mapping user ids to internal ids

- create once
- read-only after
- $\rightarrow$  hash map, lock-free reads

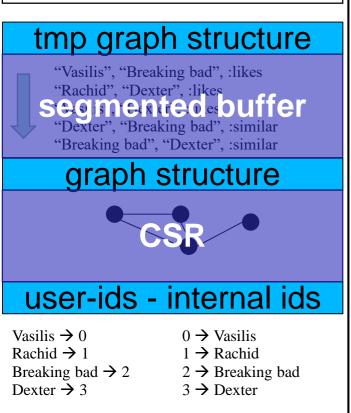

#### labels

:likes, :people, :similar, ...

#### properties

"Vasilis", {people, male}, 33, Zurich "Rachid", {people, male}, ??, Lausanne

#### lifetime management

number\_of\_references: X

- Mapping user ids to internal ids
  - create once
  - read-only after
  - $\rightarrow$  hash map, lock-free reads
  - Mapping internal ids to user ids
    - create once
    - read-only after
    - fixed key range: [0, N}

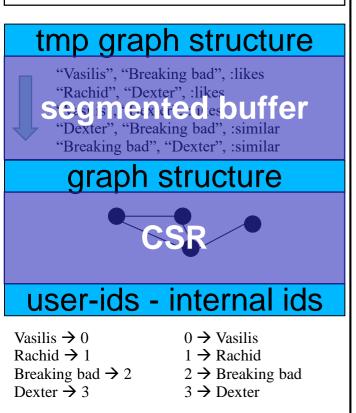

#### labels

:likes, :people, :similar, ...

#### properties

"Vasilis", {people, male}, 33, Zurich "Rachid", {people, male}, ??, Lausanne

#### lifetime management

number\_of\_references: X

- Mapping user ids to internal ids
  - create once
  - read-only after
  - $\rightarrow$  hash map, lock-free reads
  - Mapping internal ids to user ids
    - create once
    - read-only after
    - fixed key range: [0, N}
    - $\rightarrow$  (sequential) array

#### tmp graph structure

"Vasilis", "Breaking bad", :likes "Rachid", "Dexter", :likes Segmented esouffer "Dexter", "Breaking bad", :similar "Breaking bad", "Dexter", :similar

#### graph structure

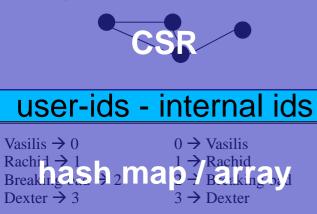

#### labels

:likes, :people, :similar, ...

#### properties

"Vasilis", {people, male}, 33, Zurich "Rachid", {people, male}, ??, Lausanne

#### lifetime management

number\_of\_references: X

# Storing labels

- usually a small enumeration e.g., person, female, male
- storing strings is expensive "person"  $\rightarrow$  ~ 7 bytes
- comparing strings is expensive

#### tmp graph structure

"Vasilis", "Breaking bad", :likes "Rachid", "Dexter", :likes Segimenteo esouffer "Dexter", "Breaking bad", :similar "Breaking bad", "Dexter", :similar

#### graph structure

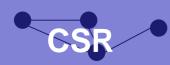

### user-ids - internal ids

Vasilis  $\rightarrow 0$   $0 \rightarrow$  Vasilis Rachit  $\rightarrow 1$ Breaking as  $h_2$  ma  $h_2$  Rachid Dexter  $\rightarrow 3$   $3 \rightarrow$  Dexter

#### labels

:likes, :people, :similar, ...

#### properties

"Vasilis", {people, male}, 33, Zurich "Rachid", {people, male}, ??, Lausanne

#### lifetime management

number\_of\_references: X

# Storing labels

- usually a small enumeration e.g., person, female, male
- storing strings is expensive "person"  $\rightarrow$  ~ 7 bytes
- comparing strings is expensive

# → dictionary encoding, e.g.,

- person  $\rightarrow 0$
- female  $\rightarrow$  1
- male  $\rightarrow$  2

# Ofc, hash map to

- store those
- translate during runtime

#### tmp graph structure "Vasilis", "Breaking bad", :likes "Rachid", "Dexter", :likes segmented buffer "Dexter", "Breaking bad", :similar "Breaking bad", "Dexter", :similar graph structure user-ids - internal ids Vasilis $\rightarrow 0$ $0 \rightarrow$ Vasilis Rachilash 2 map 7 Bachid Dexter $\rightarrow$ 3 $3 \rightarrow \text{Dexter}$ labels

:likedictionanyr, ...

#### properties

"Vasilis", {people, male}, 33, Zurich "Rachid", {people, male}, ??, Lausanne

#### lifetime management

number\_of\_references: X

# • Property

- one type per property, e.g., int
- 1:1 mapping with vertices/edges

#### tmp graph structure "Vasilis", "Breaking bad", :likes "Rachid", "Dexter", :likes segmented buffer "Dexter", "Breaking bad", :similar "Breaking bad", "Dexter", :similar graph structure user-ids - internal ids Vasilis $\rightarrow 0$ $0 \rightarrow$ Vasilis Rachilash 2 map 7 Bachid Dexter $\rightarrow$ 3 $3 \rightarrow \text{Dexter}$ labels

:likedictionanyr, ...

#### properties

"Vasilis", {people, male}, 33, Zurich "Rachid", {people, male}, ??, Lausanne

#### lifetime management

number\_of\_references: X

• Property

- one type per property, e.g., int
- 1:1 mapping with vertices/edges
   → (sequential) arrays

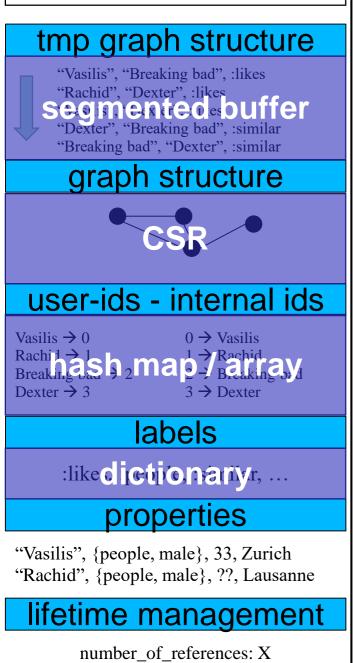

# • Property

- one type per property, e.g., int
- 1:1 mapping with vertices/edges
   → (sequential) arrays
- Lifetime management (and other counters)
  - cache coherence: atomic counters can be expensive

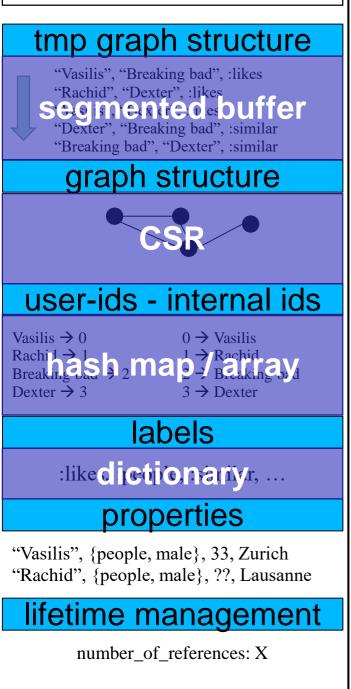

# • Property

- one type per property, e.g., int
- 1:1 mapping with vertices/edges
   → (sequential) arrays
- Lifetime management (and other counters)
  - cache coherence: atomic counters can be expensive
  - Two potential solutions
    - 1. approximate counters
    - 2. stripped counters

Thread local:

counter[0]

counter[1] co

counter[2]

increment(int by) { counter[my\_thread\_id] += by; }
int value() {
 int sum = 0;
 for (int i = 0; i < num\_threads; i++) { sum += counter[i];
 return sum;</pre>

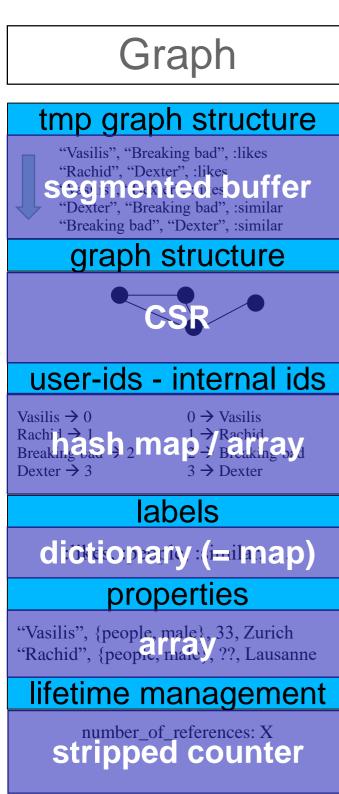

#### Score

| Structure      | # Usages |  |
|----------------|----------|--|
| array / buffer | 5        |  |
| map            | 2        |  |

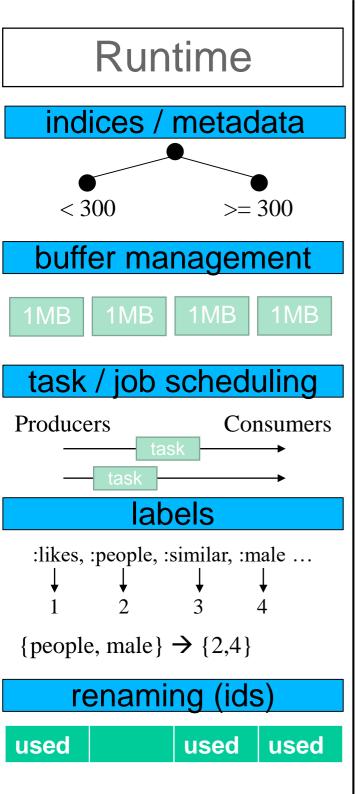

- Used for speeding up "queries"
  - Which vertices have label :person?
  - Which edges have value > 1000?

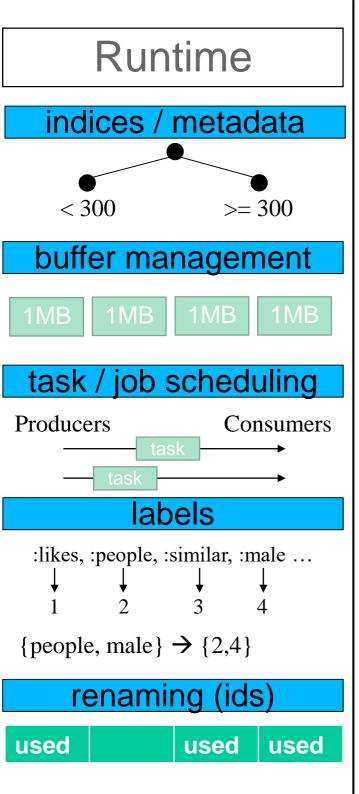

- Used for speeding up "queries"
  - Which vertices have label :person?
  - Which edges have value > 1000?

# $\rightarrow$ maps, trees

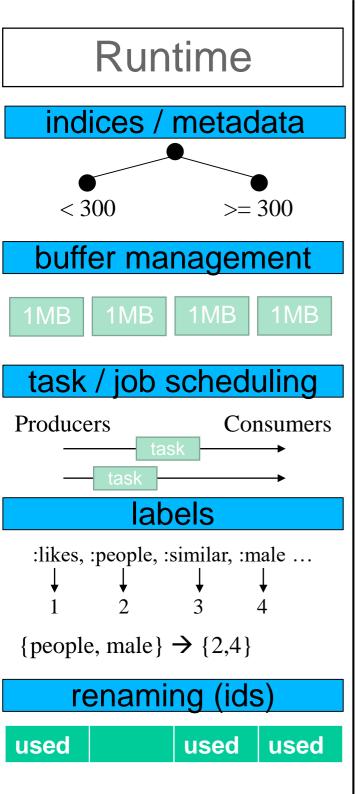

- Used for speeding up "queries"
  - Which vertices have label :person?
  - Which edges have value > 1000?

# →maps, trees

- Buffer management
  - In "real" systems, resource management is very important
  - buffer pools
    - no order
    - insertions and deletions
    - no keys

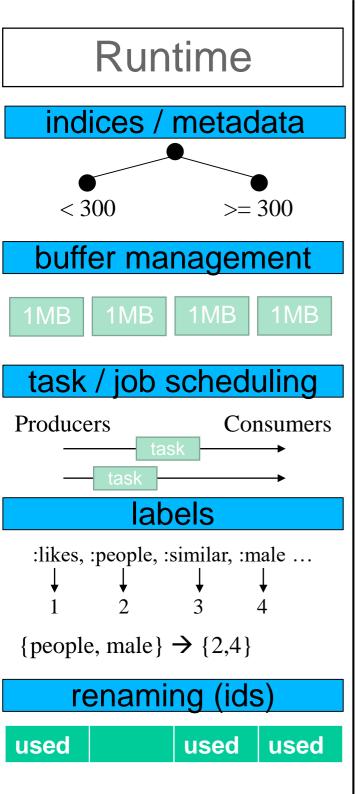

- Used for speeding up "queries"
  - Which vertices have label :person?
  - Which edges have value > 1000?

# $\rightarrow$ maps, trees

- Buffer management
  - In "real" systems, resource management is very important
  - buffer pools
    - no order
    - insertions and deletions
    - no keys
  - → Fixed num object pool: array
  - → Otherwise: list
  - → Variable-sized elements: heap

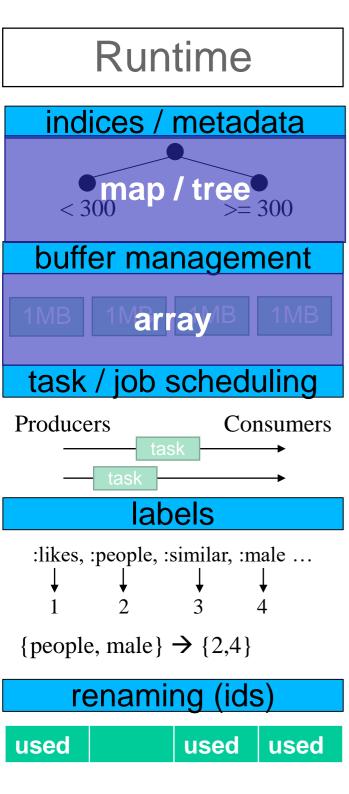

- producers create and share tasks
- consumers get and handle tasks
- insertions and deletions
- usually FIFO requirements

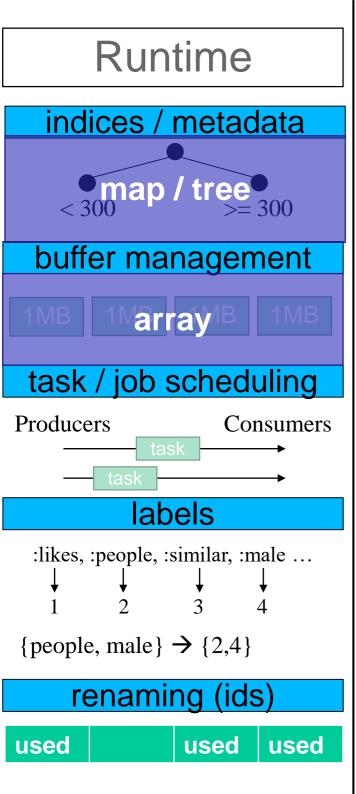

- producers create and share tasks
- consumers get and handle tasks
- insertions and deletions
- usually FIFO requirements

 $\rightarrow$  queues

- Storing / querying sets of labels
  - set equality expensive
  - usually common groups
     e.g., {person, female}, {person, male}

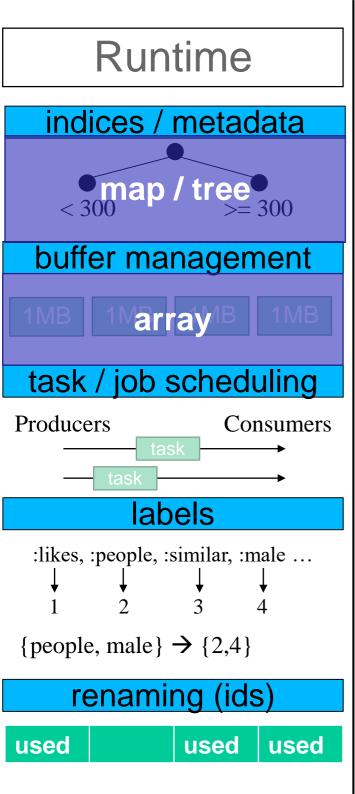

- producers create and share tasks
- consumers get and handle tasks
- insertions and deletions
- usually FIFO requirements

 $\rightarrow$  queues

- Storing / querying sets of labels
  - set equality expensive
  - usually common groups
     e.g., {person, female}, {person, male}
  - → 2-level **dictionary** encoding
    - {person, female}  $\rightarrow 0$
    - {person, male}  $\rightarrow$  1

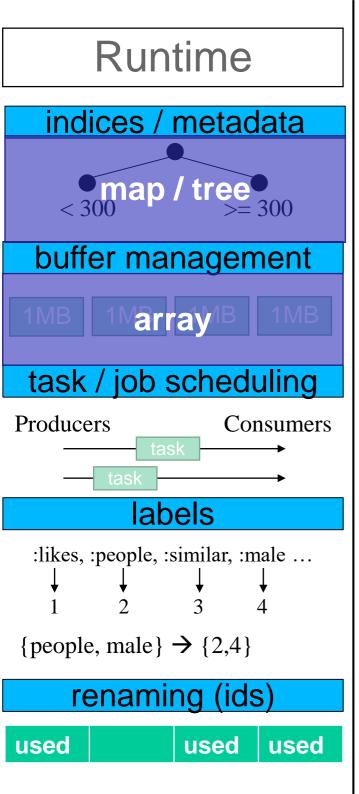

- producers create and share tasks
- consumers get and handle tasks
- insertions and deletions
- usually FIFO requirements

 $\rightarrow$  queues

- Storing / querying sets of labels
  - set equality expensive
  - usually common groups
     e.g., {person, female}, {person, male}
  - → 2-level **dictionary** encoding
    - {person, female}  $\rightarrow 0$
    - {person, male}  $\rightarrow$  1
- Giving unique ids (renaming)

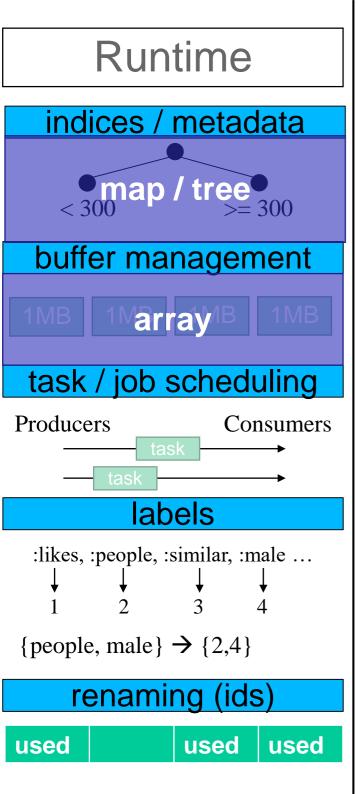

### Task and job scheduling

- produces create and share tasks
- consumers get and handle tasks
- insertions and deletions
- usually FIFO requirements

 $\rightarrow$  queues

- Storing / querying sets of labels
  - set equality expensive
  - usually common groups
     e.g., {person, female}, {person, male}
  - → 2-level **dictionary** encoding
    - {person, female}  $\rightarrow 0$
    - {person, male}  $\rightarrow$  1
- Giving unique ids (renaming)
   → tree, map, set, counter, other₃?

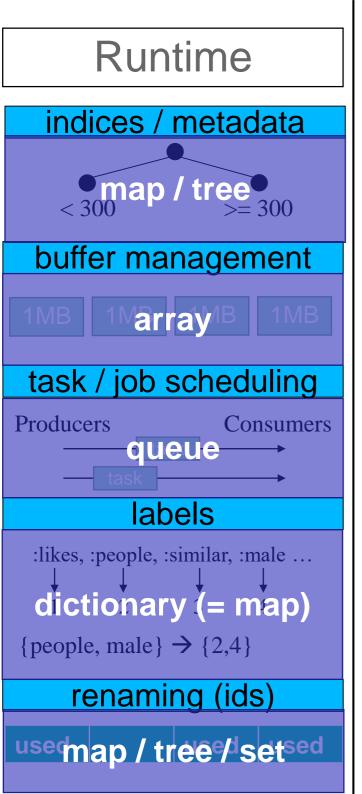

### Score

| Structure      | # Usages |
|----------------|----------|
| array / buffer | 6        |
| map            | 5        |
| tree / heap    | 2        |
| set            | 1        |
| queue          | 1        |

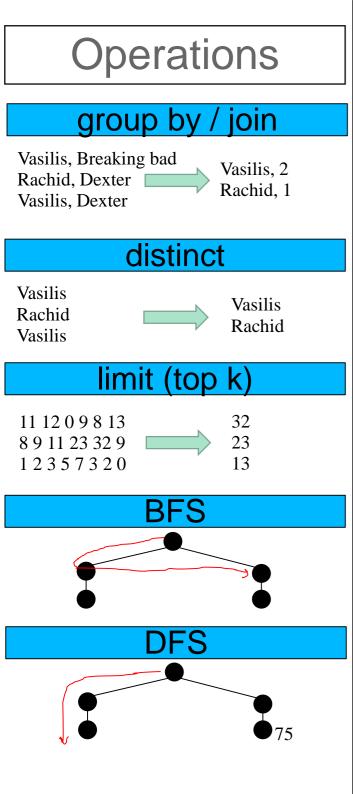

- 1. Mapping from keys to values
- 2. Atomic value aggregations e.g., COUNT, SUM, MAX
- insertion only

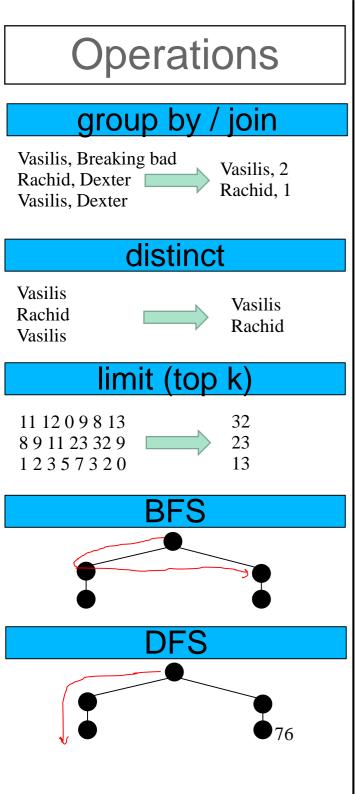

- 1. Mapping from keys to values
- 2. Atomic value aggregations e.g., COUNT, SUM, MAX
- insertion only
- $\rightarrow$  hash map
- $\rightarrow$  atomic inc / sum / max, etc.

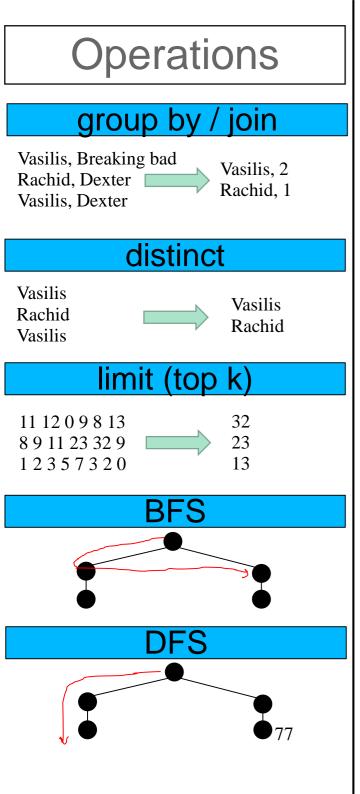

- 1. Mapping from keys to values
- 2. Atomic value aggregations e.g., COUNT, SUM, MAX
- insertion only
- $\rightarrow$  hash map
- $\rightarrow$  atomic inc / sum / max, etc.
- Join

•

- create a map of the small table
- insertion phase, followed by
- probing phase

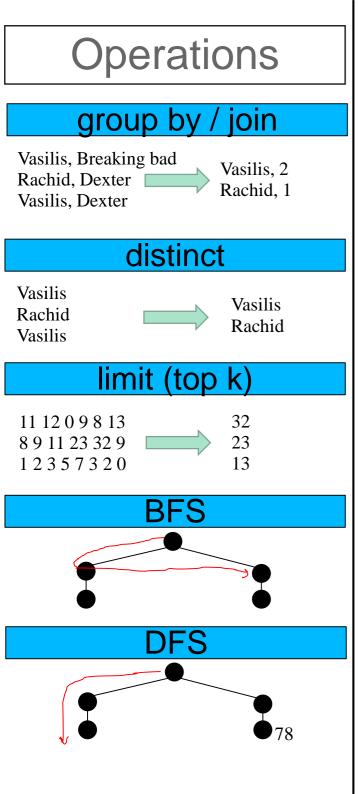

- 1. Mapping from keys to values
- 2. Atomic value aggregations e.g., COUNT, SUM, MAX
- insertion only
- $\rightarrow$  hash map
- $\rightarrow$  atomic inc / sum / max, etc.
- Join

•

- create a map of the small table
- insertion phase, followed by
- probing phase
- $\rightarrow$  hash map, lock-free probing

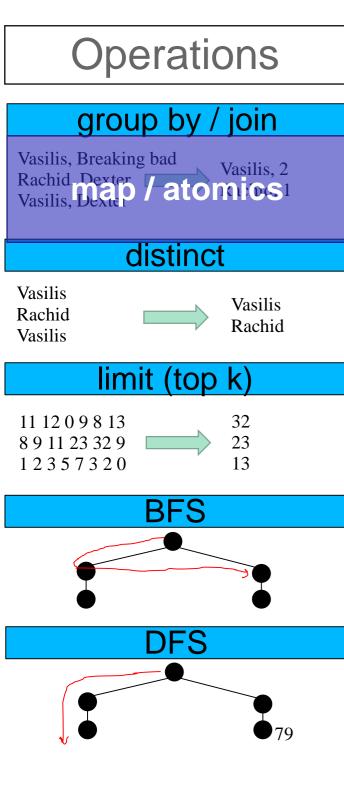

### • Distinct

• can be solved with sorting, or

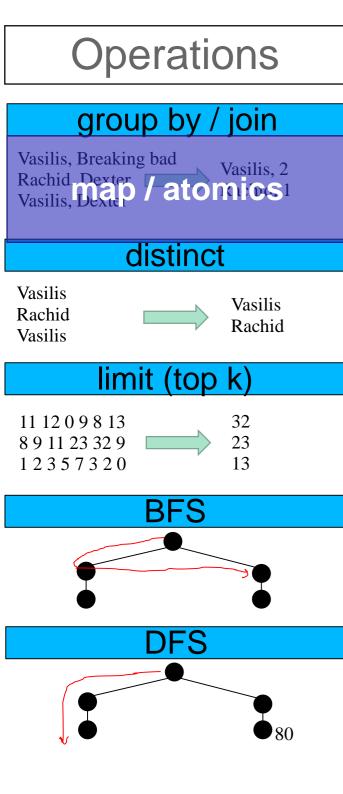

### • Distinct

can be solved with sorting, or

 $\rightarrow$  hash set

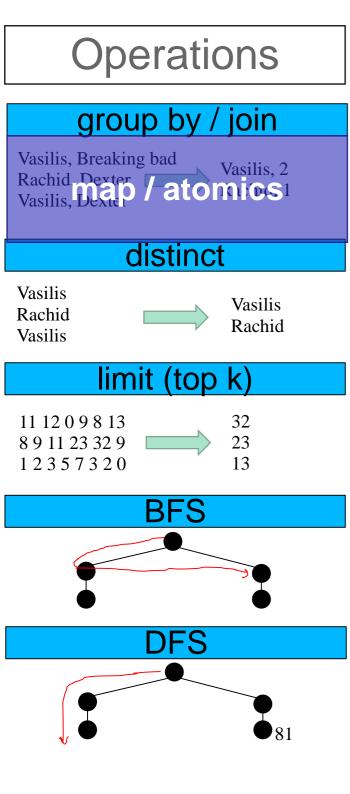

## Distinct

can be solved with sorting, or
 → hash set

## • Limit (top k)

- can be solved with sorting, or
- different specialized structures

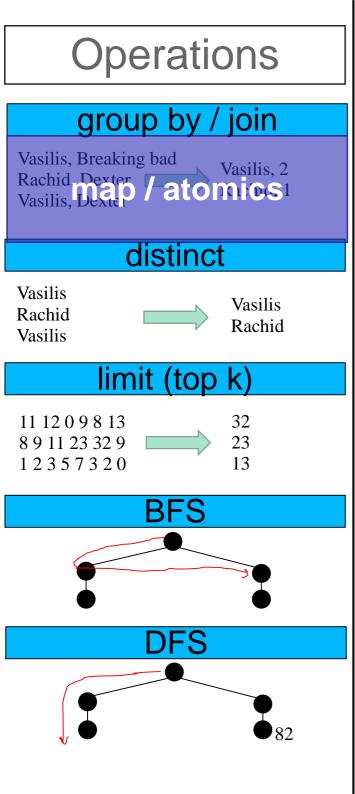

## Distinct

can be solved with sorting, or
 → hash set

## • Limit (top k)

- can be solved with sorting, or
- different specialized structures
- $\rightarrow$  tree
- $\rightarrow$  heap
- $\rightarrow$  ~ list
- → array (e.g., 2 elements only)
- $\rightarrow$  register (1 element only)

#### group by / join

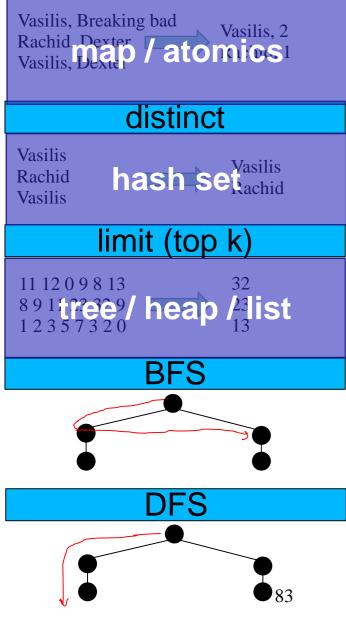

## Breadth-first search (BFS)

FIFO order

•

track visited vertices

0

3

2

#### group by / join

Vasilis, Breaking bad Rachid Dexter Vasilis, 2 Vasilis, 2

#### distinct

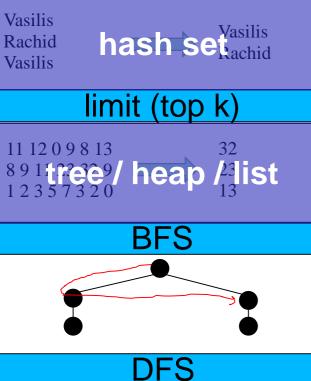

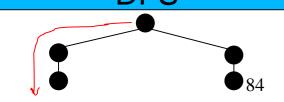

## • Breadth-first search (BFS)

- FIFO order
- track visited vertices

0

3

2

- $\rightarrow$  queue
- $\rightarrow$  set

#### group by / join

Vasilis, Breaking bad Rachid Dexter Vasilis, 2 Vasilis, 2

#### distinct

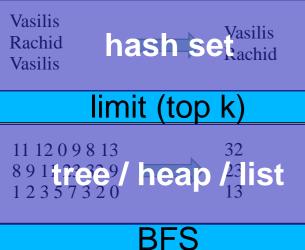

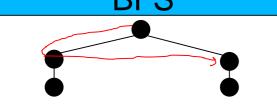

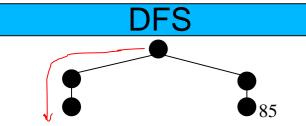

## Breadth-first search (BFS)

- FIFO order
- track visited vertices

0

0

2

3

- $\rightarrow$  queue
- $\rightarrow$  set

•

### Depth-first search (DFS)

- LIFO order
- track visited vertices

#### group by / join

Vasilis, Breaking bad Rachid Dexter Vasilis, 2 Vasilis, 2

#### distinct

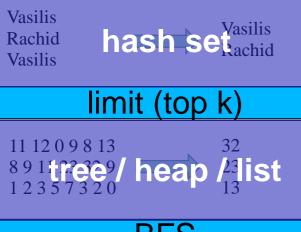

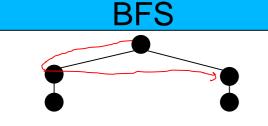

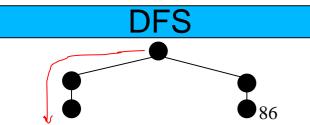

## Breadth-first search (BFS)

- FIFO order
- track visited vertices
- $\rightarrow$  queue
- $\rightarrow$  set

•

### Depth-first search (DFS)

- LIFO order
- track visited vertices
- $\rightarrow$  stack
- $\rightarrow$  set

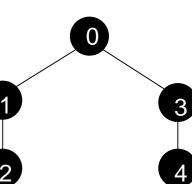

0

2

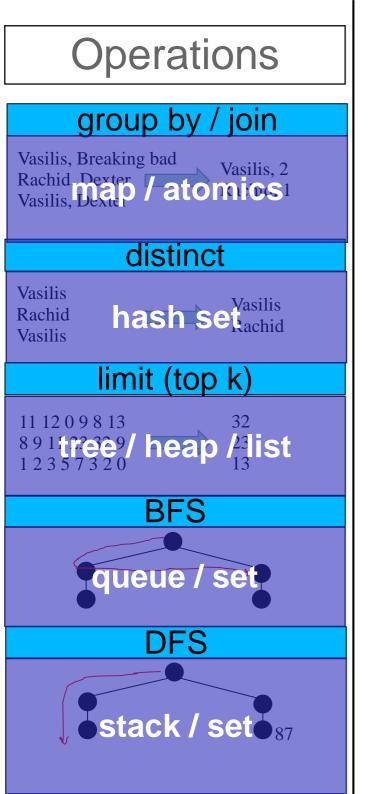

### Score

| Structure      | # Usages |
|----------------|----------|
| array / buffer | 7        |
| map            | 6        |
| set            | 4        |
| tree / heap    | 3        |
| queue          | 2        |
| stack          | 1        |
| list           | 1        |

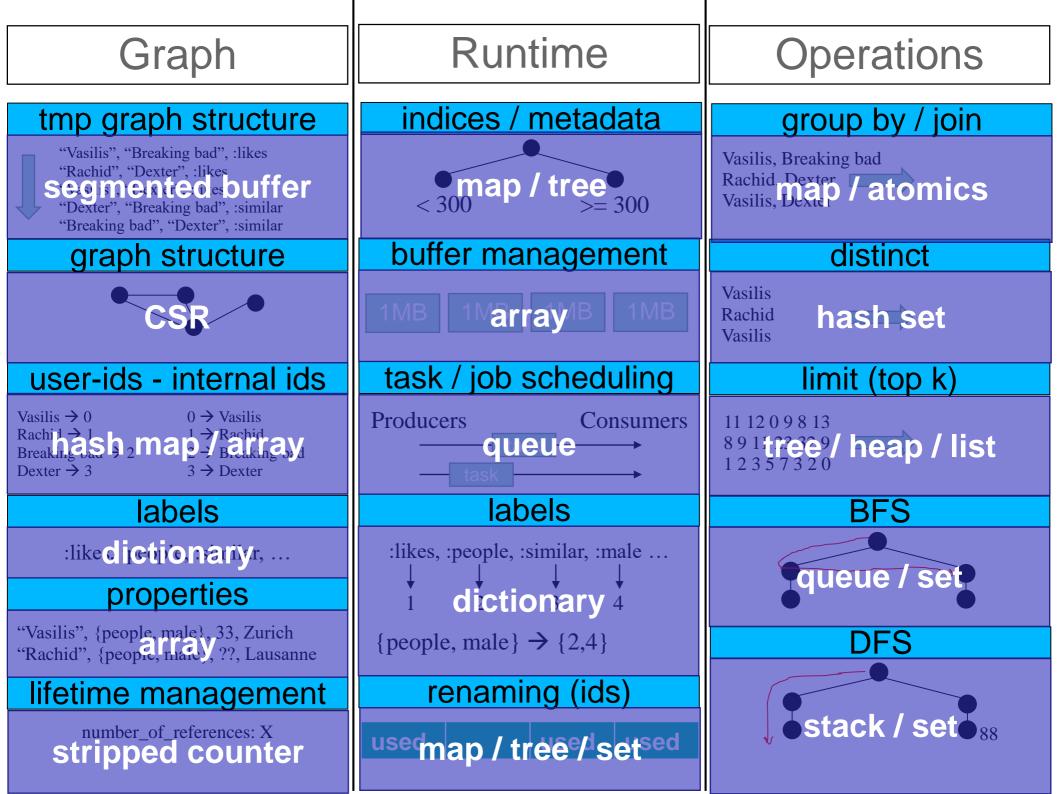

# Conclusions

- Both theory and practice are necessary for
  - Designing, and
  - Implementing fast / scalable data structures
- Hardware plays a huge role on implementations
  - How and which memory access patterns to use
- (Concurrent) Data structures
  - The backbone of every system
  - An "open" and challenging area or research

vasileios.trigonakis@oracle.com – internships++ Don't forget: Oracle Labs event, this Wednesday